# Politechnika Krakowska im. Tadeusza Kościuszki

# KARTA PRZEDMIOTU

obowiązuje studentów rozpoczynających studia w roku akademickim 2024/2025

Wydział Mechaniczny

Kierunek studiów: Mechanika i Budowa Maszyn Profil: Ogólnoakademicki

Forma sudiów: stacjonarne **Kod kierunku: M** 

Stopień studiów: II

Specjalności: Komputerowo wspomagane projektowanie inżynierskie

### 1 Informacje o przedmiocie

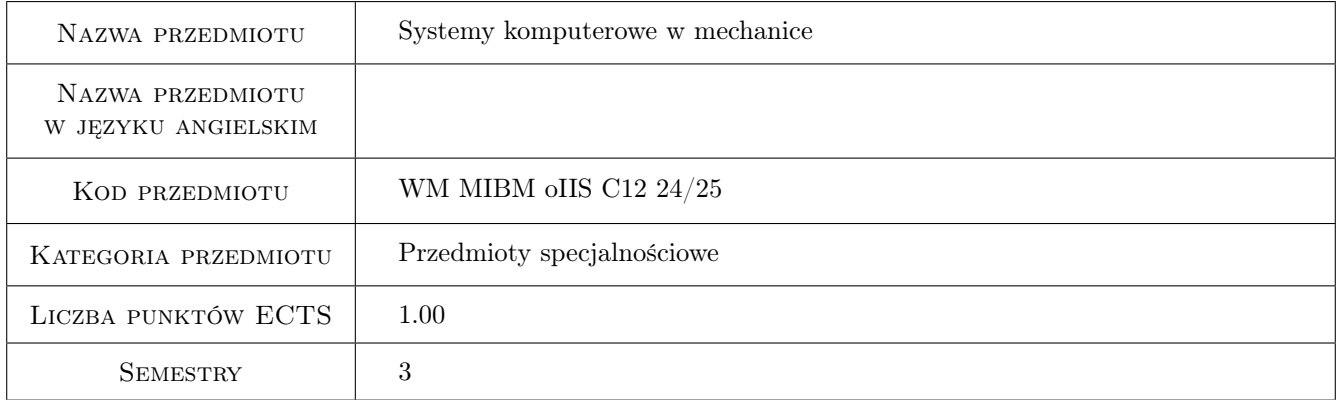

### 2 Rodzaj zajęć, liczba godzin w planie studiów

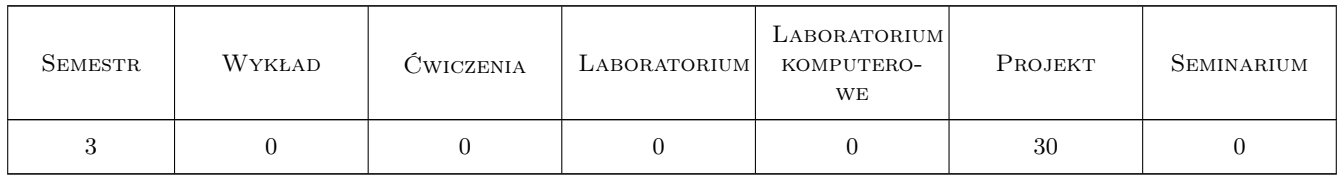

### 3 Cele przedmiotu

Cel 1 Zapoznanie z różnymi systemami komputerowymi służącymi do analizy konstrukcji.

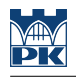

### 4 Wymagania wstępne w zakresie wiedzy, umiejętności i innych **KOMPETENCJI**

- 1 Znajomość metody elementów skończonych.
- 2 Znajomość zagadnień z zakresu wytrzymałości materiałów.

### 5 Efekty kształcenia

- EK1 Umiejętności Potrafi przeprowadzić symulację prostych zagadnień w systemie ABAQUS
- EK2 Umiejętności Potrafi przeprowadzić symulację prostych zagadnień w systemie SALOME
- EK3 Umiejętności Potrafi przeprowadzić analizę komputerową dla obciążeń zmiennych w czasie w programie LS-Dyna lub MSC Adams albo potrafi przeprowadzi symulację przepływu cieczy w programie Fluent.
- EK4 Wiedza Student posiada wiedzę z zakresu symulacji zagadnień mechanicznych.

### 6 Treści programowe

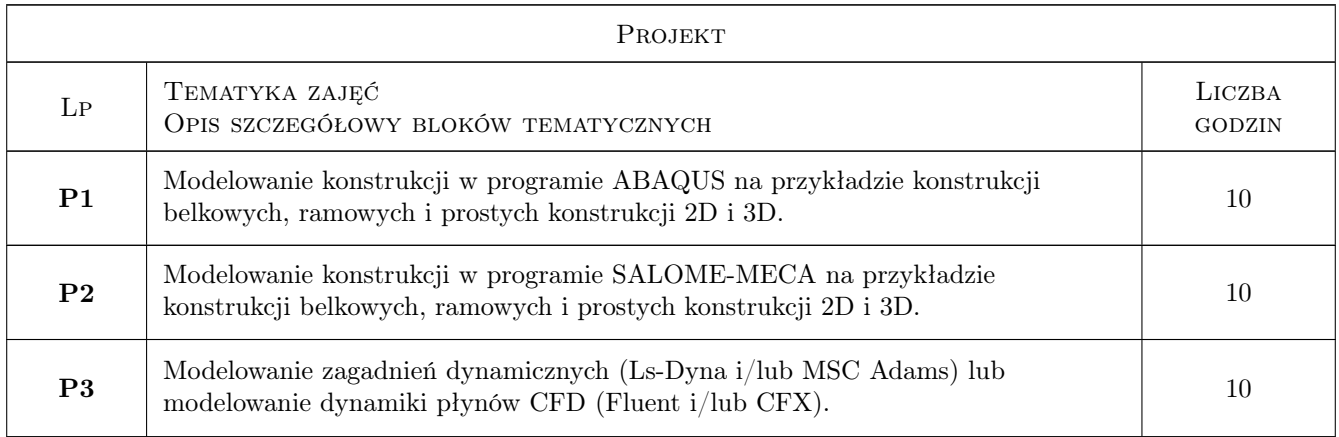

### 7 Narzędzia dydaktyczne

- N1 Ćwiczenia projektowe
- N2 Dyskusja
- N3 Konsultacje
- N4 Praca w grupach

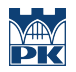

# 8 Obciążenie pracą studenta

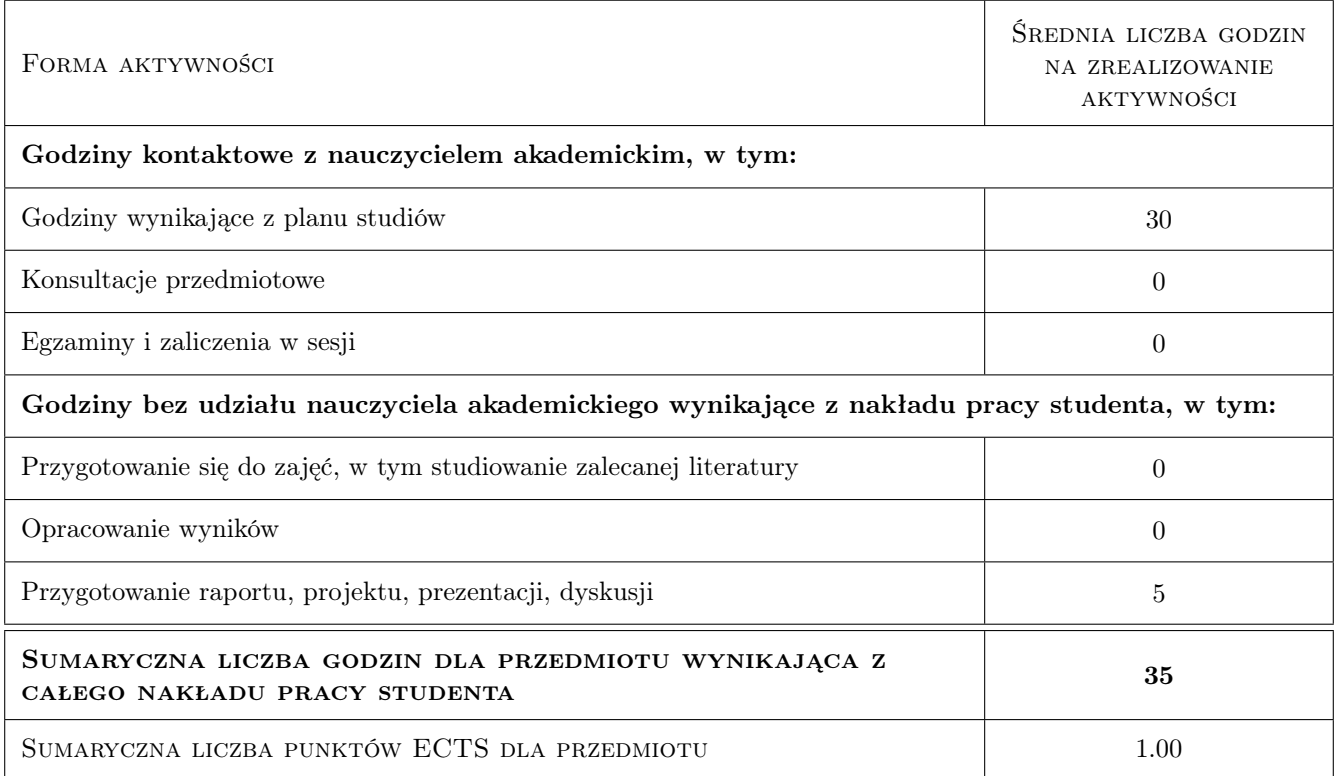

### 9 Sposoby oceny

#### Ocena formująca

F1 Projekt indywidualny lub zespołowy

#### Ocena podsumowująca

P1 Projekt indywidualny lub zespołowy

#### Warunki zaliczenia przedmiotu

W1 Poprawne wykonanie projektu indywidualnego lub zespołowego.

#### Kryteria oceny

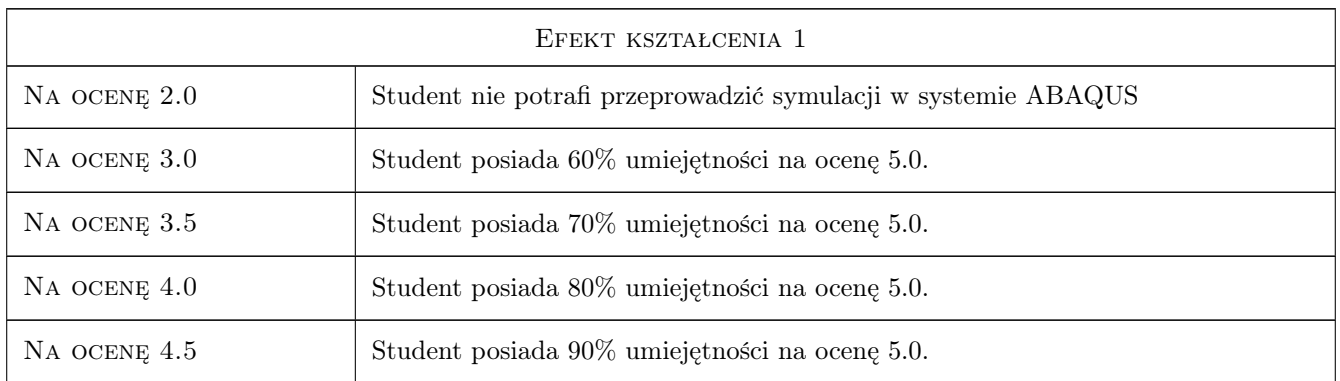

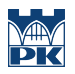

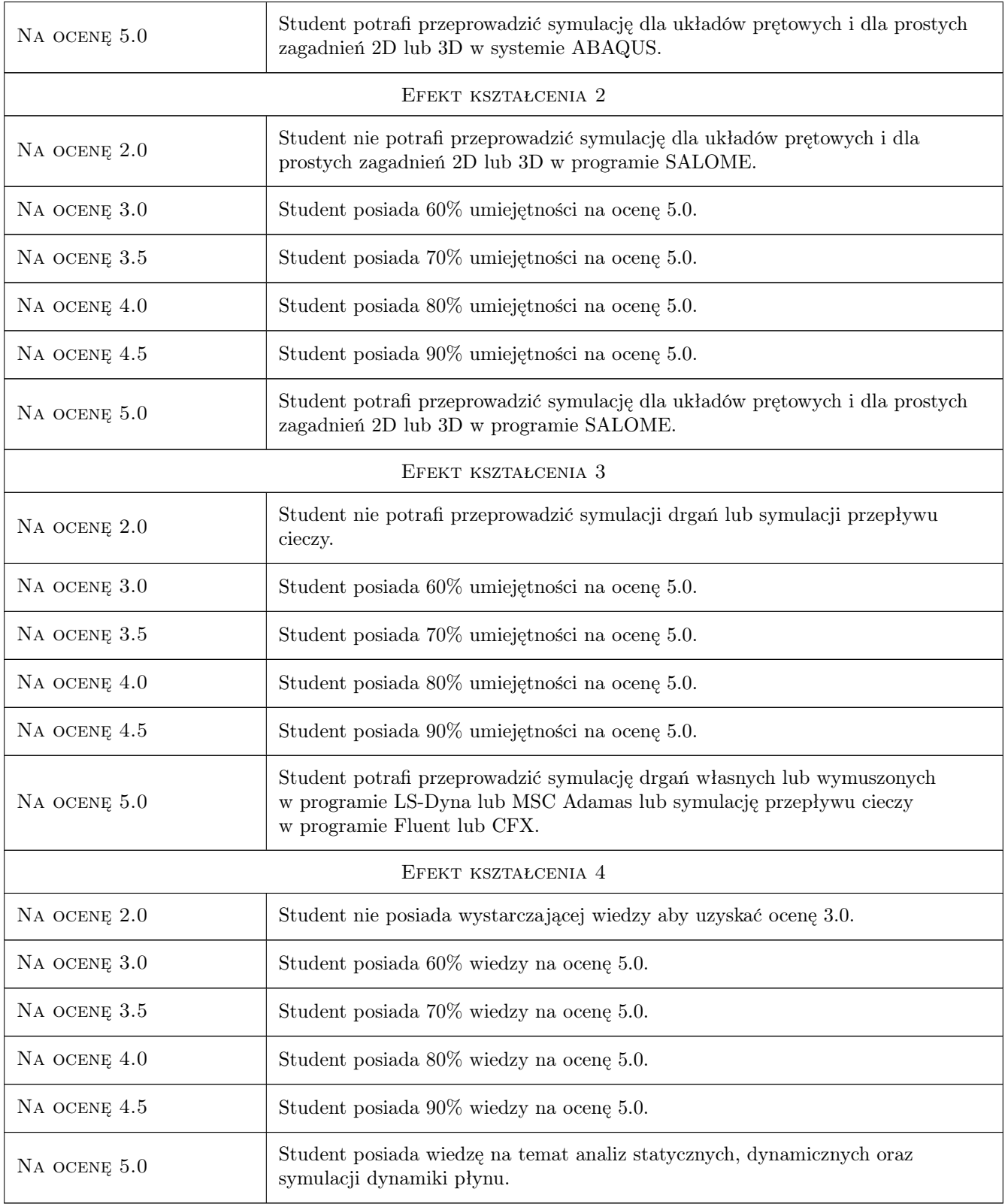

## 10 Macierz realizacji przedmiotu

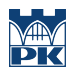

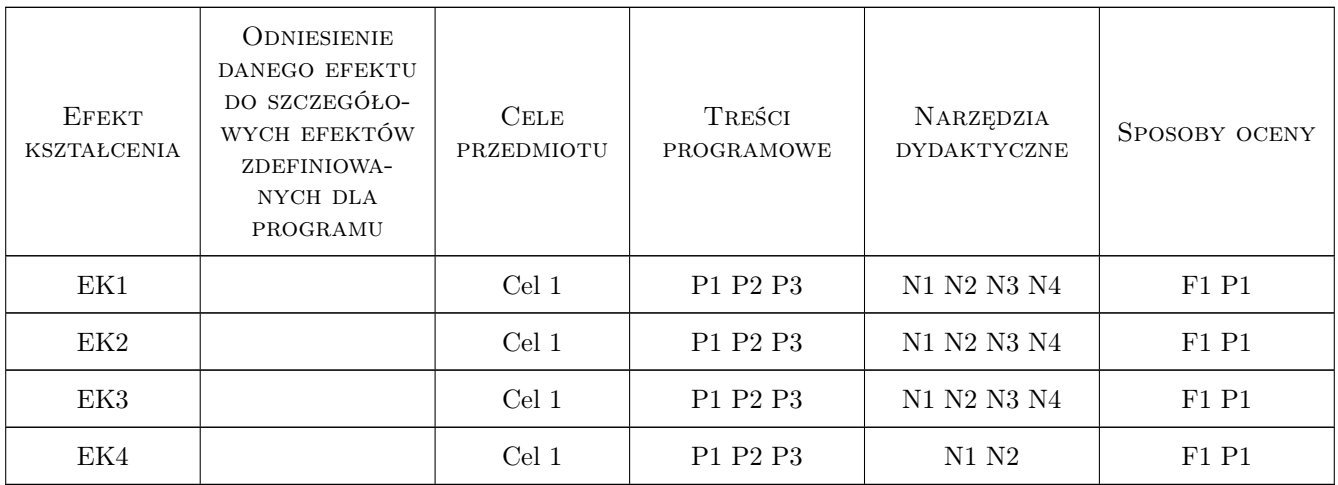

### 11 Wykaz literatury

#### Literatura podstawowa

- [1 ] Lee Huei-Huang Finite element simulations with ANSYS Workbench 19, , 2018, Mission : SDC Publications
- $[2]$  Aubry J.-P. Beginning with Code Aster, , 2019, Framasoft

#### Literatura uzupełniająca

[1 ] Thakore D. — Finite Element Analysis with Open Source Software, Brisbane, 2014, Moonish Ent. Pty. Ltd.

### 12 Informacje o nauczycielach akademickich

#### Osoba odpowiedzialna za kartę

dr inż. Szymon Hernik (kontakt: szymon.hernik@pk.edu.pl)

#### Osoby prowadzące przedmiot

1 dr Katarzyna Tajs-Zielińska (kontakt: katarzyna.tajs-zielinska@pk.edu.pl)

2 mgr inż. Gabriela Chwalik-Piszczyk (kontakt: gabriela.chwalik@pk.edu.pl)

3 dr inż. Władysław Egner (kontakt: wladyslaw.egner@pk.edu.pl)

4 dr inż. Urszula Ferdek (kontakt: urszula.ferdek@pk.edu.pl)

- 5 dr inż. Tomasz Goik (kontakt: tomasz.goik@pk.edu.pl)
- 6 dr inż. Łukasz Łacny (kontakt: lukasz.lacny@pk.edu.pl)
- 7 dr inż. Bartosz Kopiczak (kontakt: bartosz.kopiczak@pk.edu.pl)
- 8 dr inż. Konrad Nering (kontakt: konrad.nering@pk.edu.pl)
- 9 dr inż. Damian Szubartowski (kontakt: damian.szubartowski@pk.edu.pl)

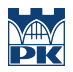

### 13 Zatwierdzenie karty przedmiotu do realizacji

(miejscowość, data) (odpowiedzialny za przedmiot) (dziekan)

PRZYJMUJĘ DO REALIZACJI (data i podpisy osób prowadzących przedmiot)

. . .